## **Tv Sharp Aquos Manual**

Yeah, reviewing a ebook **Tv Sharp Aquos Manual** could go to your near associates listings. This is just one of the solutions for you to be successful. As understood, achievement does not recommend that you have extraordinary points.

Comprehending as well as conformity even more than further will offer each success. adjacent to, the declaration as well as insight of this Tv Sharp Aquos Manual can be taken as well as picked to act.

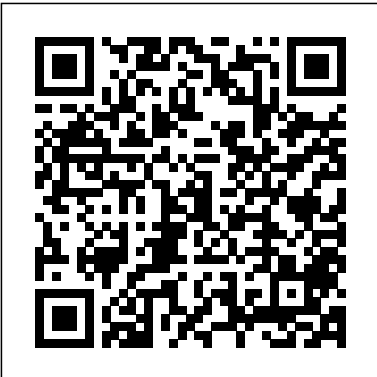

*Business Periodicals Index* Oh Myyy Limited Liability Company Explains how to use the Macintosh video production programs to capture and edit digital videos, apply effects, create DVD menus, and burn DVDs. Color Correction Handbook Penguin

If you're a beginner photographer, this book can save you hundreds of dollars. If you're a seasoned pro, it can save you thousands. With access to over 16 HOURS of online video, this book helps you choose the best equipment for your budget and style of photography. In this book, awardwinning author and photographer Tony Northrup explains

explains what all your camera, flash, lens, and tripod features do, as well as which are worth paying for and which you can simply skip. Tony provides information specific to your style of photography, whether you're a casual photographer or you're serious about portraits, landscapes, sports, wildlife, weddings, or even macro. For the casual reader, Tony provides quick recommendations to allow you to get the best gear for your budget, without spending days researching. If you love camera gear, you'll be able to dive into 200 pages of detailed information covering Nikon, Canon, Sony, Micro Four-Thirds, Olympus, Samsung, Leica, Mamiya, Hasselblad, Fuji, Pentax, Tamron, Sigma, Yongnuo, PocketWizard, Phottix, Pixel King, and many other manufacturers. Camera technology changes fast, and this book keeps up. Tony updates this book several times per year, and buying the book gives you a lifetime subscription to the updated content. You'll always have an up-to-date reference on camera gear right at your fingertips.

Here are just some of the topics covered in the book: What should my first camera be?Which lens should I buy?Should I Post-Digital Print Lulu.com buy Canon, Nikon, or Sony?Is a mirrorless camera or a DSLR better for me?Do I need a full frame camera?Is it safe to buy generic lenses and flashes?What's the best landscape photography gear?Which portrait lens and flash should I buy?What gear do I need to photograph a wedding?How can I get great wildlife shots on a budget?Which sports photography equipment should I purchase?Should I buy zooms or primes?Is image stabilization worth the extra cost?Which type of tripod should I buy?Which wireless flash system is the best for my budget?How can I save money by buying used?What kind of computer should I get for photo editing?What studio lighting equipment should I buy?When you buy this book, you'll be able to immediately read the book online. You'll also be able to download it in PDF, .mobi, and .epub formats--every popular format for your computer, tablet, smartphone, or eReader!

New South Wales Timber Framing Manual Oxford University Press This manual contains Catherine Housecroft's detailed worked solutions to all the end of chapter problems within Inorganic Chemistry. It provides fully worked answers to all non-descriptive problems; bullet-point essay plans; general notes of further explanation of particular topics and tips on completing problems; cross-references to main text and to other relevant problems; margin notes for guidance and graphs, structures and diagrams. It includes Periodic table and Table of Physical Constants for reference. This manual should be a useful tool in helping students to grasp problem-solving skills and to both lecturers and students who are using the main Inorganic

Chemistry text.

Earth Day celebrates our beautiful planet and calls us to act on its behalf. Some people spend the day planting flowers or trees. Others organize neighborhood clean-ups, go on nature walks, or make recycled crafts. Readers will discover how a shared holiday can have multiple traditions and be celebrated in all sorts of ways.

**Oh Myyy!** John Wiley & Sons

Whether you're thinking of switching to a Macintosh computer, are looking into the latest Apple products, or have a Mac and want to learn about Mac OS X Leopard, then Macs For Dummies, 10th Edition will get you going. Here you'll learn all about how to compare the different desktop and laptop models to choose your perfect match, make Mac OS X Leopard work your way, use the new iLife 2008 digital lifestyle applications, get online and connect to a wired or wireless network, and run Windows on your Mac so you can keep the Microsoft programs you need. You'll also discover how to: Navigate your way around the Mac interface and work with icons and folders Best utilize OS X, work with the new Photo Booth, and manage clutter with Exposé and Spaces Get connected, start a Web-browsing Safari, use e-mail and iChat, and shop online Join .Mac and take advantage of iDisk backups, IMAP mail, and Web Gallery Explore all that iTunes offers, process digital photos with iPhoto, make iMovies, and have fun with GarageBand Use Windows on your Mac and transfer Windows files It's a perfect time to join the Mac generation, especially if you're a Windows user who's been thinking of defecting. Macs For Dummies, 10th Edition will get you there, helping

you pick peripherals, download freebie programs, set computer simulation. A "how-to," systematic, and up user accounts, implement security secrets, troubleshoot your Mac, and experience the iLife. Architectural Digest Hardie Grant Publishing Using a workbook style that allows readers to practice completing forms, taking notes, and taking exams, this bookmatches content and chronology of the New York state required syllabus for real estate salesperson. It follows the NYS syllabus exactly -- including order of presentation, learning objectives, key terms, and outline of materialz A host of interactive learning experiences not only help students learn, review, and retain required information, but to practice applying the concepts and taking the actual licensing exam.

**The Friedman Archives Guide to Sony's Alpha 6500 (B&W Edition)** Hal Leonard Publishing Corporation

Singapore's leading tech magazine gives its readers the power to decide with its informative articles and in-depth reviews. HWM Lulu.com

This project-oriented facilities design and material handling reference explores the techniques and procedures for developing an efficient facility layout, and introduces some of the state-of-the-art tools involved, such as

methodical approach leads readers through the collection, analysis and development of information to produce a quality functional plant layout. Lean manufacturing; work cells and group technology; time standards; the concepts behind calculating machine and personnel requirements, balancing assembly lines, and leveling workloads in manufacturing cells; automatic identification and data collection; and ergonomics. For facilities planners, plant layout, and industrial engineer professionals who are involved in facilities planning and design.

**Sound & Vision** Hal Leonard Corporation Create and maintain Raspberry Pi-based entertainment systems in a comprehensive and fun manner. Instead of front-loading a bunch of theory and minutia, this book takes a more practical approach of showing what's needed when it's needed. You'll first explore the possibilities and options available. Then you'll learn the hardware and software requirements based on various builds and projects. Finally, you'll be guided through building media centers, music players, recording studios, etc. Mastering Media with the Raspberry Pi presents all of this and more in an easy-tounderstand-and-accomplish way, in plain English. What you'll learn: Choose the right Pi model for your project Enhance your media center with peripherals and add ons Get the most from your

music and other media Understand the various major media formats out there and how to work with each Who this book is for Students and hobbyists interested in building media centers out of their Raspberry Pis.

Coldplay Sheet Music Collection Apress Gary Friedman's guides are world-renown for their thoroughness and easy-to-understandableness (that's a word!). De-mystify the menus and use your camera more confidently with this 656-page guide! Inorganic Chemistry Pearson Education Digital technology is now a normal part of everyday life. The mutation of music and film into bits and bytes, downloads and streams is now taken for granted. For the world of book and magazine publishing however, this transformation has only just begun. Still, the vision of this transformation is far from new. For more than a century now, avant-garde artists, activists and technologists have been anticipating the development of networked and electronic publishing. Although in hindsight the reports of the death of paper were greatly exaggerated, electronic publishing has now certainly become a reality. How will the analog and the digital coexist in the post-digital age of publishing? How will they transition, mix and cross over? In this book, Alessandro Ludovico rereads the history of the avant-garde McCormick as he reflects on his personal journey of arts as a prehistory of cutting through the socalled dichotomy between paper and electronics.

Ludovico is the editor and publisher of Neural, a magazine for critical digital culture and media arts. For more than 20 years now, he has been working at the cutting edge (and the outer fringes) of both print publishing and politically engaged digital art. The Friedman Archives Guide to Sony's A6300 (B&W Edition) "O'Reilly Media, Inc." (Guitar Solo). The arrangements in this book are carefully written for intermediate-level guitarists. Each solo combines melody and harmony in one superb fingerpicking arrangement. The book also includes an easy introduction to basic fingerstyle guitar. 15 songs, including: Do You Know Where You're Going To? \* Duelin' Banjos \* More (Ti Guardero Nel Cuore) \* Somewhere, My Love \* Speak Softly, Love (Love Theme) \* Where Do I Begin (Love Theme) \* and more.

Bedford's Tech Edge Lulu.com

Feeling limited by circumstances, substances, or behaviors often leads to the simple, yet profound question, "Is this all there is?" This question is an opportunity to rediscover one's truth and live life more fully and authentically. Spirit Recovery Medicine Bag offers readers a path to finding their personal answer to this question in an engaging twopart format. In Part One, readers will join Lee recovery and transformation—a journey that initiated him into a life of helping others recover

their own sense of self and purpose. Part Two is a medicine bag of healing practices designed to guide readers in developing self-awareness and awakening their sense of power-specifically the power of choice rooted in personal values and commitment to living those values. Covering a variety of topics addressing spirituality, awareness, and consciousness, the authors pose questions for reflection and self-investigation along the way. Spirit Recovery Medicine Bag is not a negation of Twelve-Step recovery, but a tool for expanding awareness and increasing involvement regardless of the path one is walking. In Twelve-Step language, it streaming against Google, Hulu, Amazon, and builds on Step 12's direction to practice these principles in all one's affairs. The authors believe such innovations as DVD rental by mail, a that the inner journey to one's truth and the creative expression of that truth make for a good definition of spirituality, and they offer readers a very real message of the possibility of living "happy, joyous, and free" through spirit recovery. Spirit Recovery Medicine Bag Createspace Independent Pub

Netflix has come a long way since 1997, when two Silicon Valley entrepreneurs, Marc Randolph and Reed Hastings, decided to start an online DVD store before most people owned a DVD player. They were surprised and elated when launch-day traffic in April 1998 crashed their server and resulted in 150 sales. Today, Netflix has more than 25 million subscribers and annual revenues

above \$3 billion. Yet long- term success-or even survival-is still far from guaranteed. Journalist Gina Keating recounts the absorbing, fast-paced drama of the company's turbulent rise to the top and its attempt to invent two new kinds of business. First it engaged in a grueling war against videostore behemoth Blockbuster, transforming movie rental forever. Then it jumped into an even bigger battle for online video the big cable companies. Netflix ushered in patented online queue of upcoming rentals, and a recommendation algorithm called Cinematch that proved crucial in its struggle against bigger rivals. Yet for all its success, Netflix is still a polarizing company. Hastings is often heralded as a visionary-he was named Business Person of the Year in 2010 by Fortune-even as he has been called the nation's worst CEO. Netflix also faces disgruntled customers after price increases and other stumbles that could tarnish the brand forever. The quest to become the world's portal for premium video on demand will determine nothing less than the future of entertainment and the

Internet. Drawing on extensive new interviews and warranting of the final product's

and her years covering Netflix as a financial and entertainment reporter, Keating makes this tale as absorbing as it is important. **New York Real Estate for Salespersons** Pearson Educación Singapore's leading tech magazine gives its readers the power to decide with its informative articles and in-depth reviews. Asian Sources Electronics Simon and Schuster Singapore's leading tech magazine gives its readers the power to decide with its informative articles and in-depth reviews. **The Friedman Archives Guide to Sony's RX100 VII (B&W Edition)** Tony Northrup As the Lead Reliability Engineer for Ford Motor Company, Guangbin Yang is involved with all aspects of the design and production of complex automotive systems. Focusing on real-world problems and solutions, Life Cycle Reliability Engineering covers the gamut of the techniques used for reliability assurance throughout a product's life cycle. Yang pulls real-world examples from his work and other industries to explain the methods of robust design (designing reliability into a product or system ahead of time), statistical and real product testing, software testing, and ultimately verification reliability Tony Northrup's Photography Buying Guide World Bank Publications (Piano/Vocal/Guitar Artist Songbook). 32 selections from contemporary superstars Coldplay are included in this songbook for piano, voice and guitar: Adventure of a Lifetime \* Clocks \* Every Teardrop Is a Waterfall \* Fix You \* Green Eyes \* A Head Full of Dreams \* In My Place \* Magic \* Paradise \* The Scientist \* A Sky Full of Stars \* Speed of Sound \* Trouble \* Viva La Vida \* Yellow \* and more. Japan, Moving Toward a More Advanced Knowledge Economy, 2 Prentice Hall The Sony Alpha 6300 camera builds upon the company's best-selling Alpha 6000, and adds a significant amount of new features. Stock photographer Gary Friedman explains the myriad of features in an approachable and easy-to-understand way, explaining not only the ""what"" but also the ""why"" and in what situations you'd want to use which feature. In this 625-page, full-color e-book you will learn: \* What every mode, button and function does - in plain, easy-tounderstand language. \* My personal camera configuration \* Unique features of the A6300, including why you'll never know just how distorted your kit lens is.: -) \*

Shooting in 4K and how to choose the best mode for YOU. \* NFC, Wi-Fi, and step-by-step instructions on using them. \* Which of the new downloadable ""apps"" are actually useful. \* A tutorial to get the benefits of shooting RAW, and a condensed guide to the basics. \* A set of ""Cliffs Notes"" cards Instantly-downlodable .pdf file also available from the author's website.

**Financing Energy Efficiency** HWMSingapore's leading tech magazine gives its readers the power to decide with its informative articles and in-depth reviews.HWMSingapore's the ""why"" and in what situations you'd leading tech magazine gives its readers the power to decide with its informative leading tech magazine gives its readers the power to decide with its informative articles and in-depth reviews.HWMSingapore's the A6500, including why you'll never know leading tech magazine gives its readers the power to decide with its informative leading tech magazine gives its readers the power to decide with its informative articles and in-depth reviews.Popular SciencePopular Science gives our readers the shooting RAW, and a condensed guide to the information and tools to improve their technology and their world. The core belief

articles and in-depth reviews.HWMSingapore's button and function does - in plain, easy-toarticles and in-depth reviews.HWMSingapore's mode for YOU. \* NFC, Wi-Fi, and step-by-step that Popular Science and our readers share: The future is going to be better, and science and technology are the driving forces that will help make it better.Mastering Media with the Raspberry Pi The Sony Alpha 6500 camera builds upon the company's best-selling Alpha 6000, and adds a significant amount of new features. Professional photographer Gary Friedman explains the myriad of features in an approachable and easy-to-understand way, explaining not only the ""what"" but also want to use which feature. In this 657-page book you will learn: \* What every mode, understand language. \* Gary's personal camera configuration \* Unique features of just how distorted your kit lens is.: -) \* Shooting in 4K and how to choose the best instructions on using them. \* Which of the new downloadable ""apps"" are actually useful. \* A tutorial to get the benefits of basics. \* A set of ""Cliffs Notes"" cards Instantly-downlodable .pdf file also

available from the author's website.